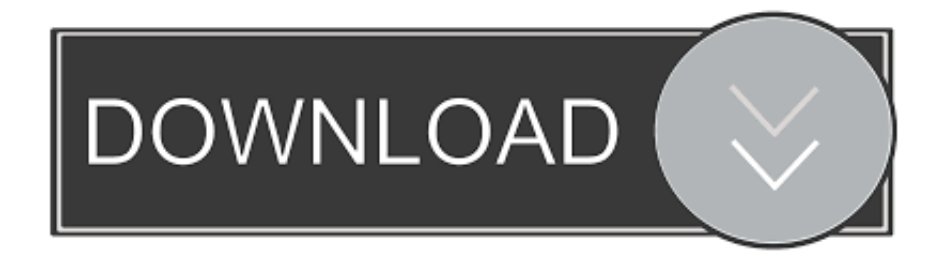

## [HOW TO: HAVE CUSTOM LOG-ON SCREEN IN WINDOWS 7](https://geags.com/1huhzu)

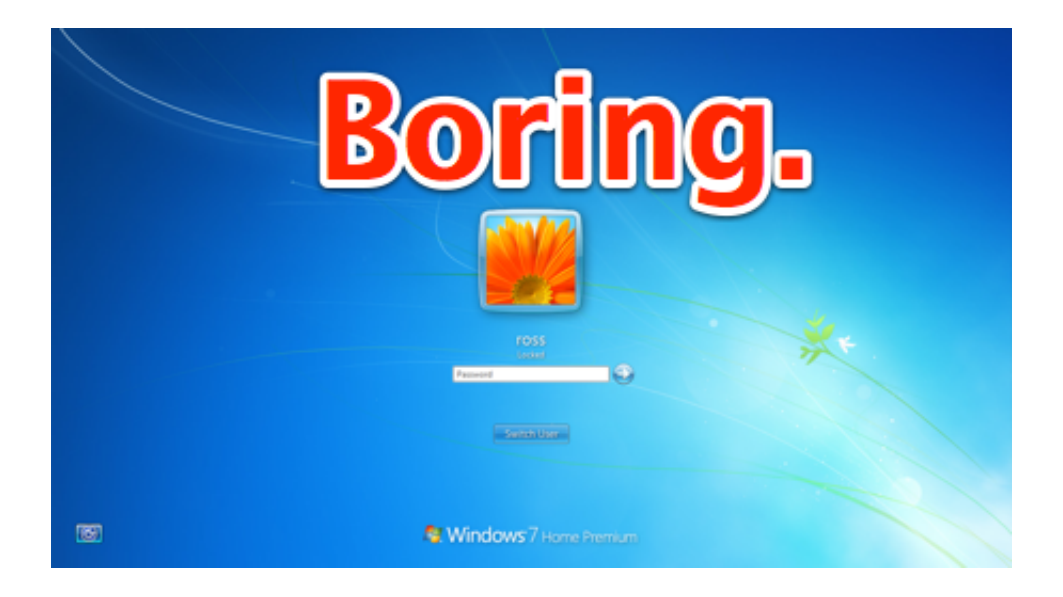

[HOW TO: HAVE CUSTOM LOG-ON SCREEN IN WINDOWS 7](https://geags.com/1huhzu)

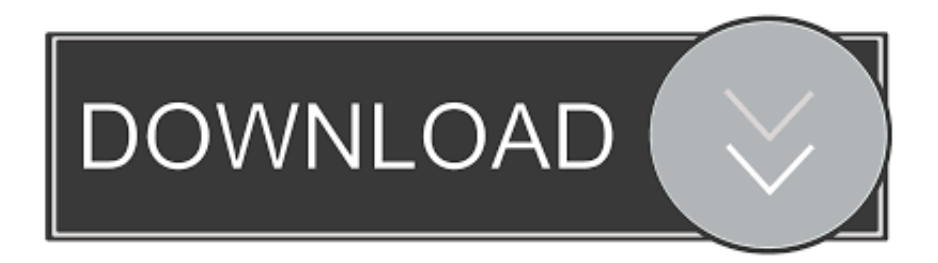

Changing the background image on the Windows 7 login screen is ... but we start by making a single, simple change to the Windows registry.. Windows 7 Logon Background Changer is a free open source software that let you change the wallpaper of the Windows 7 logon screen (also known as ... files based on the image you want to put as wallpaper for the Windows 7 login screen, .... able to change the button transparency and text shadow; you can pick your own user name; ability to change the Windows 7 branding (ex. you can make your .... Please note, not the desktop wallpaper or the login screen wallpaper, need to change ... How to Set a Custom Logon Screen Background on Windows 7, 8, or 10 ... If you have feedback for TechNet Subscriber Support, contact .... I wonder what do I have to do to make it show the proper ratio picture if I have a laptop with 1280x800px screen and external monitor with HD .... Windows 7 allows you to change the login screen background - which ... This article will guide you to enable this setting to customize the login .... BTW, Not all Windows 7 Professional packages have the Group Edit feature... Mine from Dell did not. cyril. is there any way i can bypass admin protection and get .... Do you feel bored seeing the same logon screen every day in Windows 7? The good thing is, you can easily customize it to display the image .... Well sort of, the functionality exists to make it easy for OEMs to include their custom branding, but nothing stops you to take advantage of it. In this ...

Make a Custom Logon Screen in Windows 7: In previous versions of Windows, you could use third-party hacking applications to customize the logon .... The Windows users can easily change the "User Icon" image via the user interface for changing the logon screen user icon. However, Windows 7 .... Third-party software. If you are uncomfortable with manually tinkering with the registry -- or simply have better things to be doing with your time -- .... Copy the picture into the created backgrounds folder and rename it to backgroundDefault.jpg. Your login screen will now have changed upon your next log-off.. To use a custom login background in Windows 7, you'll need to take two steps. First, you'll make a Registry edit that enabled custom backgrounds .... Always use custom logon background. The next step, it ... last user name". If you have Windows 7 Home, you will have to change it in the registry by going to .... In order to make it easy for OEMs to customize Windows 7, Microsoft built the ability to change the Logon screen wallpaper right in to the .... With a few free tools, you can have a login screen all your own. Illustration for article titled How to Customize Your Windows 7 Login Screen.. The default Windows Startup screens are really boring and repetitive. There are heaps of methods to change your logon screen and make it interesting and ...

The default login screen in Windows 7 looks just as good as any other screen, but in case you don't like it for some reason, you can have it .... How to Set a Custom Logon Screen Background on Windows 7, 8, ... All you have to do is change a single registry value and put an image file ... fbf833f4c1

[where to for Mac NZ Please let me know.](http://neyreaccocoms.mystrikingly.com/blog/where-to-for-mac-nz-please-let-me-know) [Rar Archive Password Remover](http://culplanpbardi.over-blog.com/2020/07/Rar-Archive-Password-Remover.html) [Risultati fiscali: Apple batte le previsioni, ma le vendite di iPhone si confermano in calo](http://moiklagsupe.over-blog.com/2020/07/Risultati-fiscali-Apple-batte-le-previsioni-ma-le-vendite-di-iPhone-si-confermano-in-calo.html) [Naga Titans national 3 3 cage champ; will represent PH in Asia-Pacific championship](http://visandedes.mystrikingly.com/blog/naga-titans-national-3-3-cage-champ-will-represent-ph-in-asia-pacific) [HAX: the Chinese firm accelerating hardware, not software \(Wired UK\)](http://techsenssatfbil.over-blog.com/2020/07/HAX-the-Chinese-firm-accelerating-hardware-not-software-Wired-UK.html) [Who Are You Kidding, Billionaire Bloomberg](http://hardnatizi.mystrikingly.com/blog/who-are-you-kidding-billionaire-bloomberg) [UVK Ultra Virus Killer 10.11.5.0 Crack](http://hiecemecount.over-blog.com/2020/07/UVK-Ultra-Virus-Killer-101150-Crack.html) [\[Movie\] The Equalizer](http://tulecardisc.over-blog.com/2020/07/Movie-The-Equalizer.html) **[CLICKJACKING](http://moforleperf.over-blog.com/2020/07/CLICKJACKING.html)** [ACoAs: Detaching with Boundaries \(Part 2\)](http://boxsbrasbucol.mystrikingly.com/blog/acoas-detaching-with-boundaries-part-2)